# **Current status of the Geometry Database for the BM@N experiment**

Akishina E.P.<sup>1</sup>, <u>Alexandrov E.I.<sup>1</sup></u>, Alexandrov I.N.<sup>1</sup>, Chebotov A.I.<sup>1</sup>, Filozova I.A.<sup>1</sup>, Gertsenberger K.V.<sup>1</sup>, Ivanov V.V. <sup>1</sup>

1 JINR, Dubna

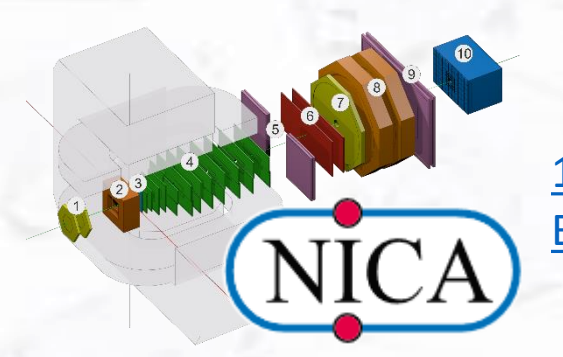

10th Collaboration Meeting of the BM@N, 14-19 May

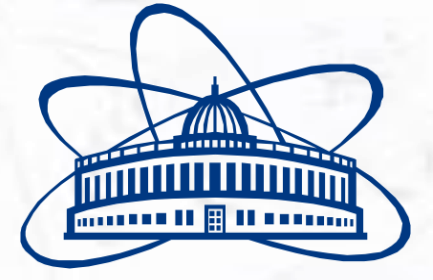

**Joint Institute for Nuclear Research**

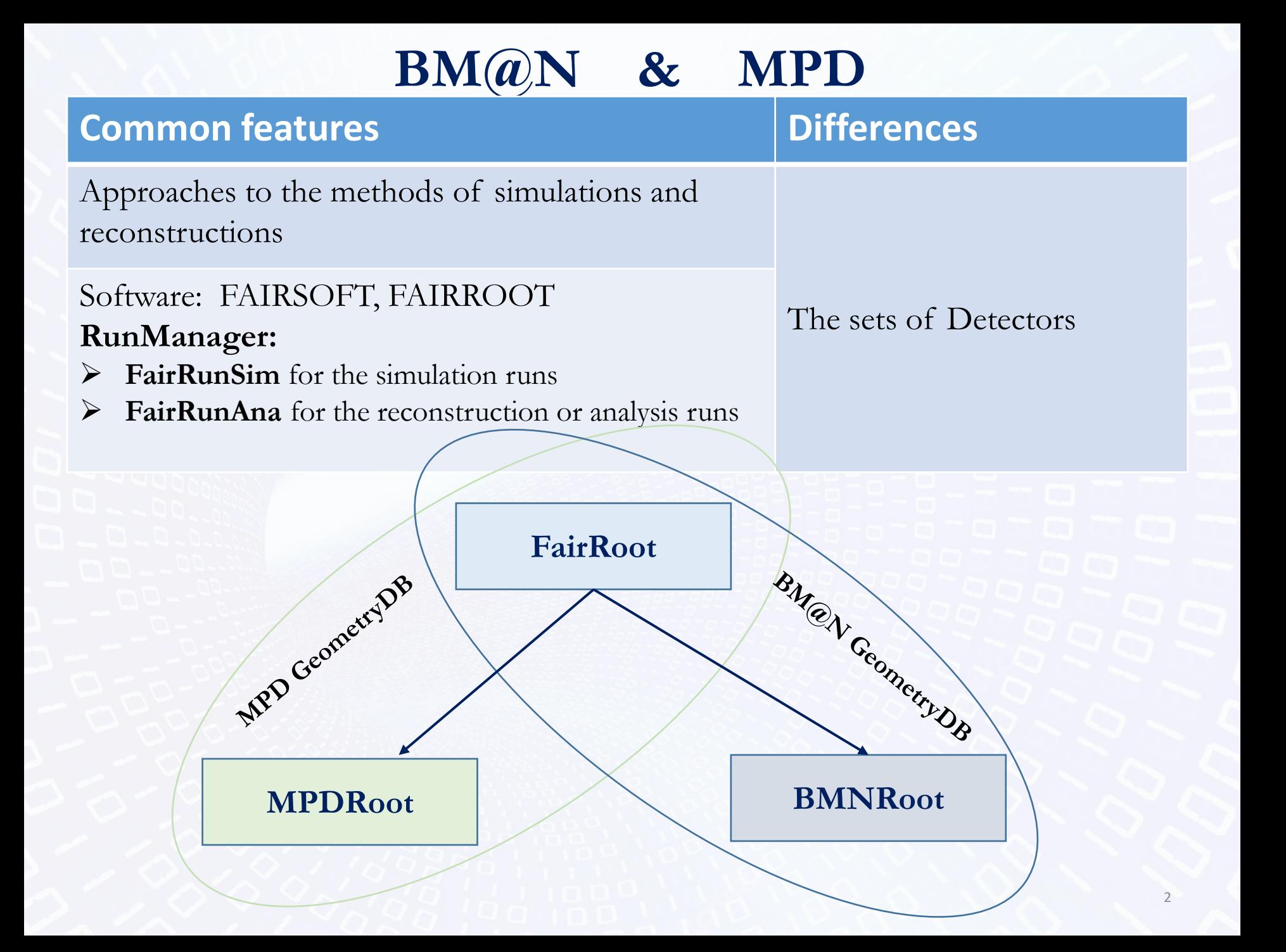

#### **RunManager & Geometry**

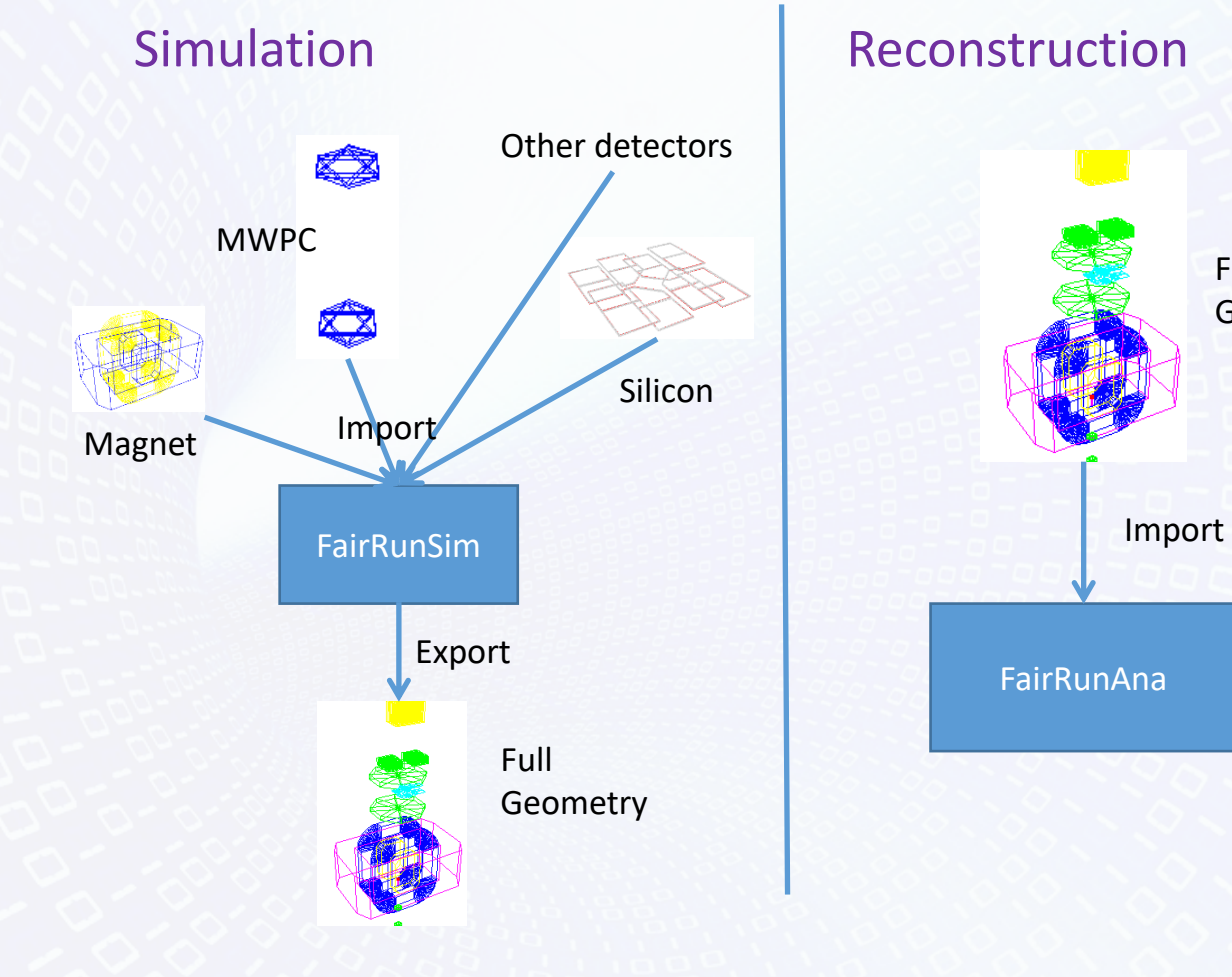

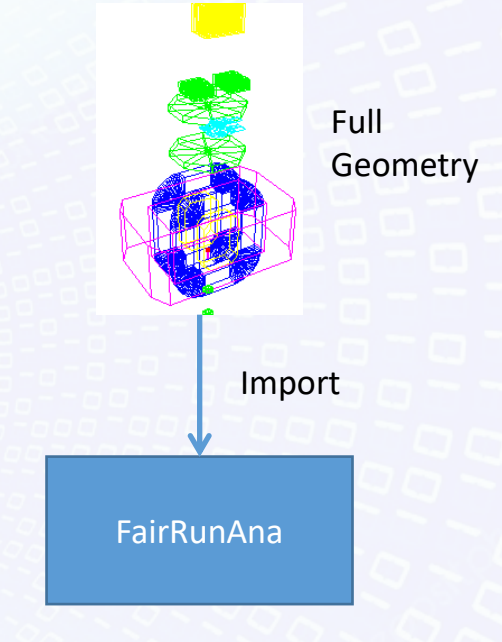

3

# **General architecture of the Geometry Information System**

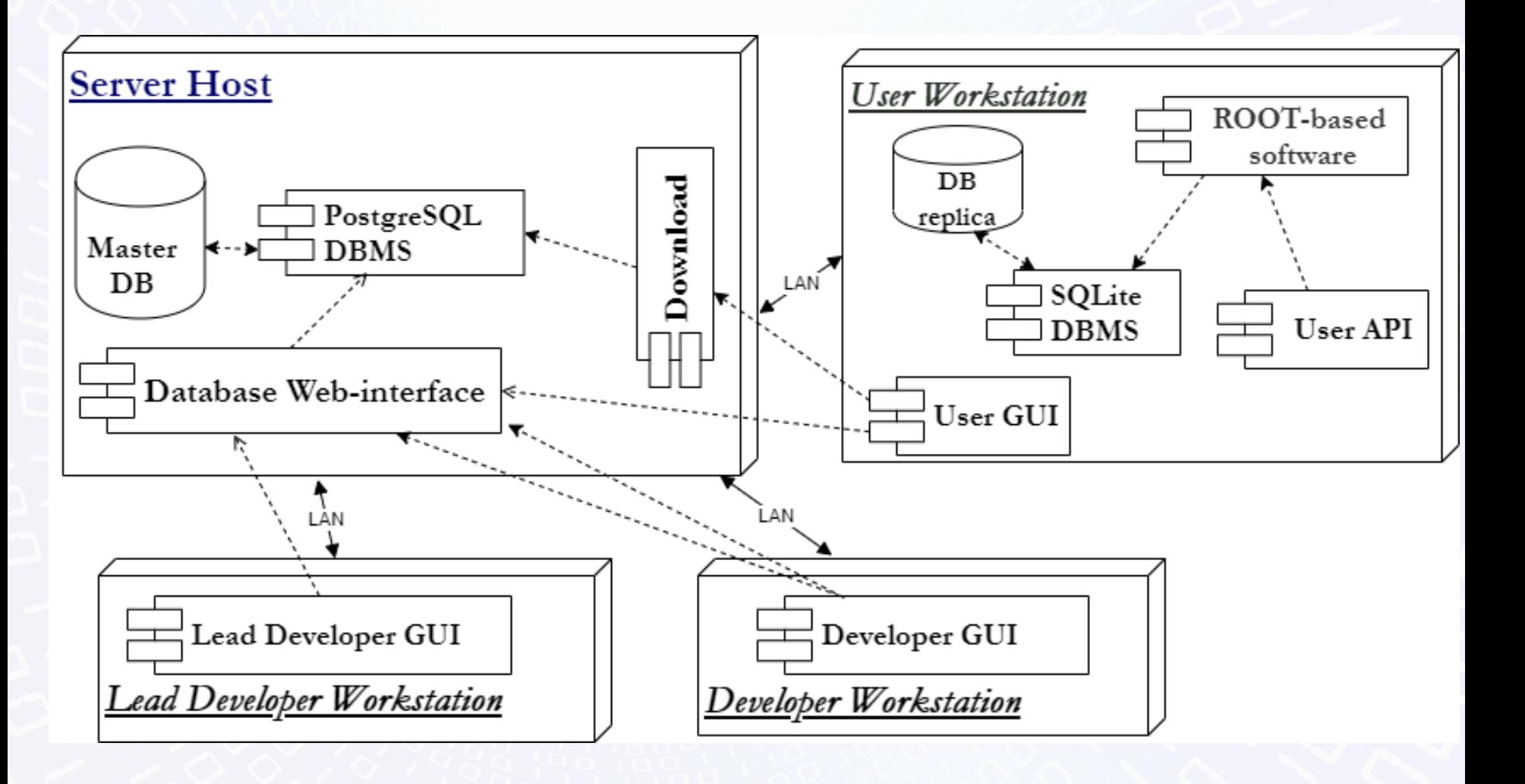

#### **Setup Structure**

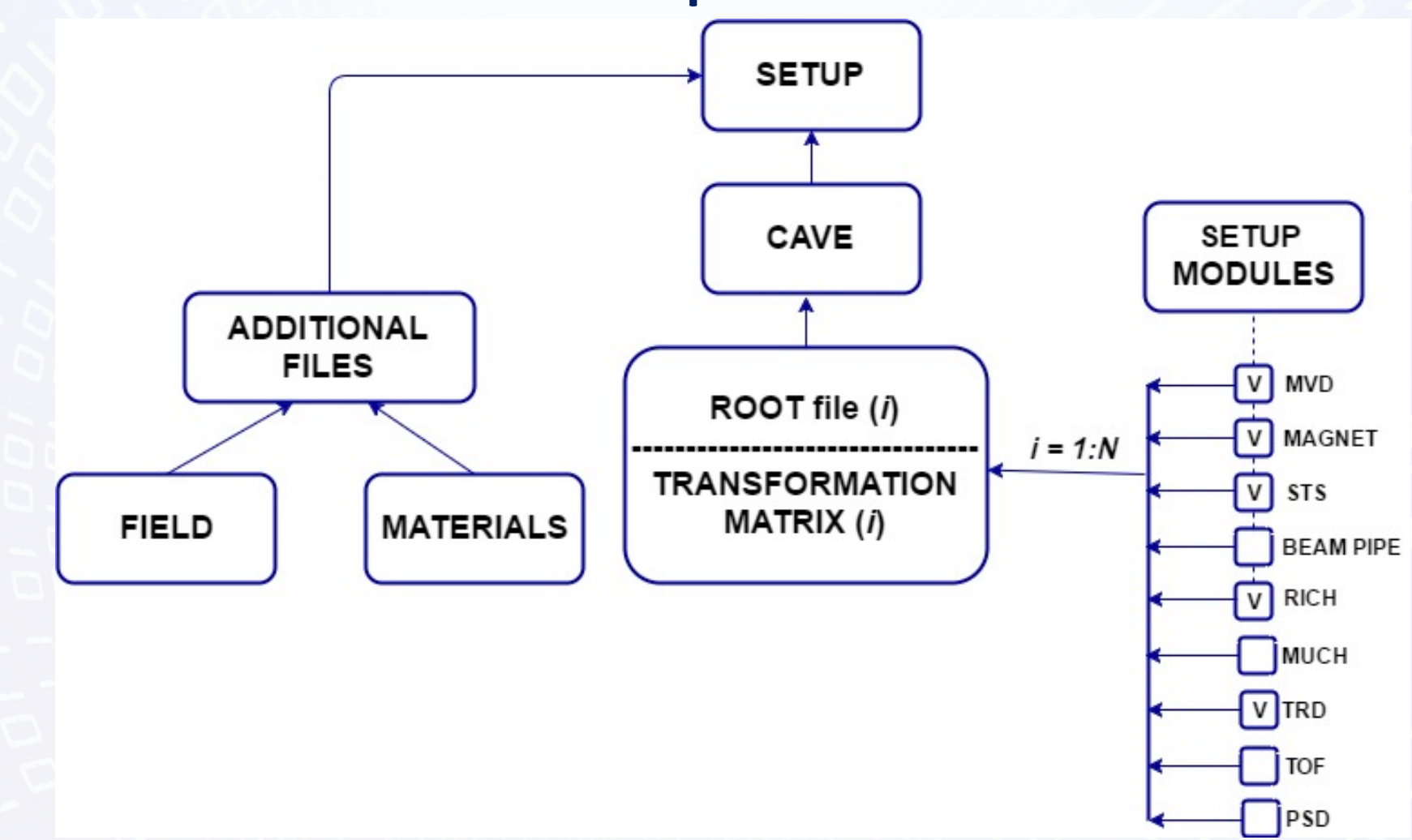

**For run <8: Setup can not have more than 1 instance of each module.** 

#### **Geometry of Run8**

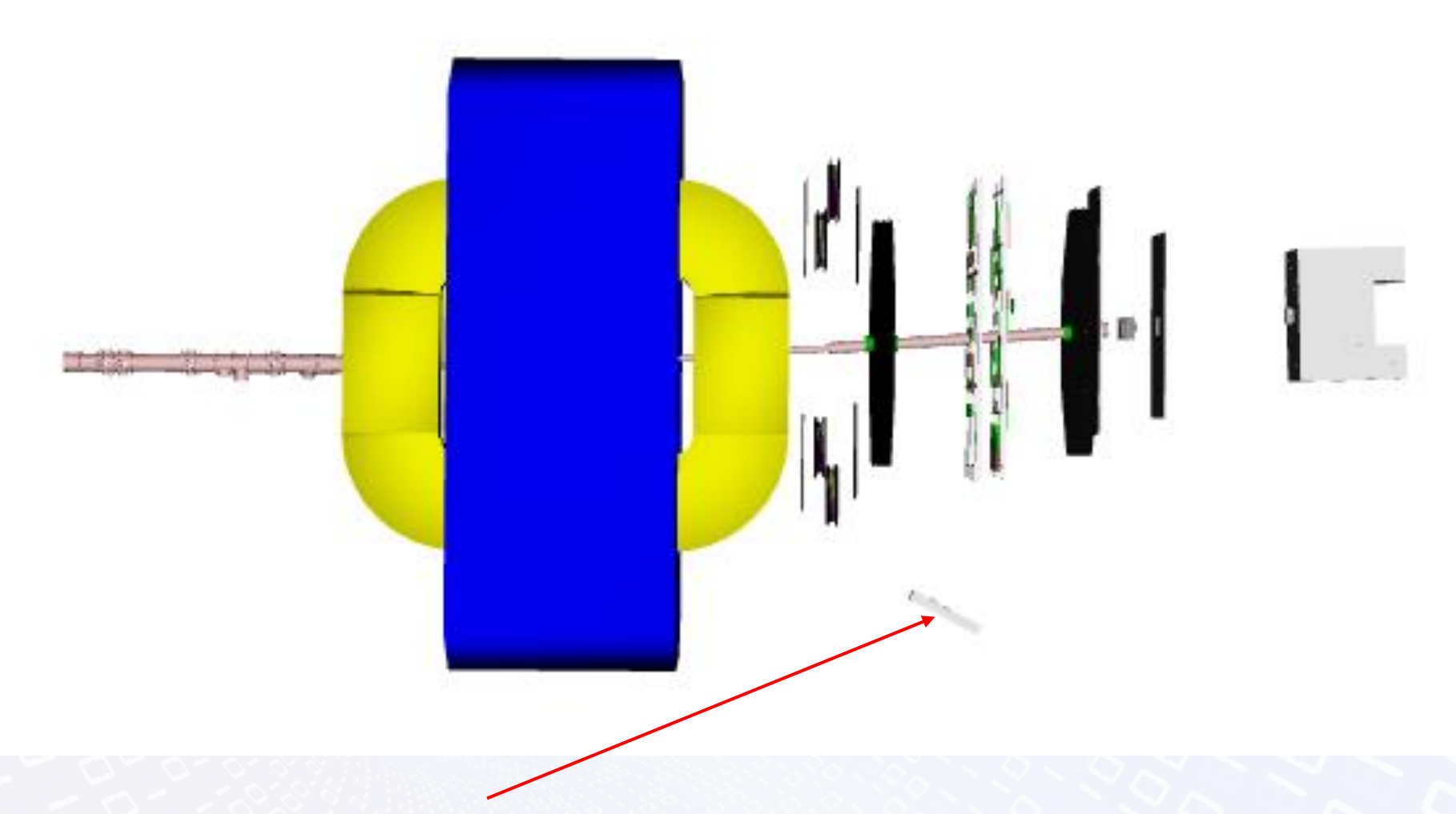

NDET – for geometry DB removed because has hardcode in load script. After move hardcode from load it will added in geometry DB.

#### **Structure Pipe for run8**

VacuumPipe

 $FairModule* pipe1 = new Fairpipe("pipe sec1");$ pipel->SetGeometryFileName("Vacub.Pipe section1 Run8.root"); fRun->AddModule(pipel);

 $FairModule* pipe2 = new Fairpipe("pipe sec2");$ pipe2->SetGeometryFileName("VacuumPipe section2 Run8.root fRun->AddModule(pipe2);

FairModule\* pipe3 = new FairPipe("Pipe sec3"); pipe3->SetGeometryFileName("VacuumPipe\_section3\_Run8.root"); fRun->AddModule(pipe3);

The same class. Only the arguments are different.

#### **GUI: Add revision of module**

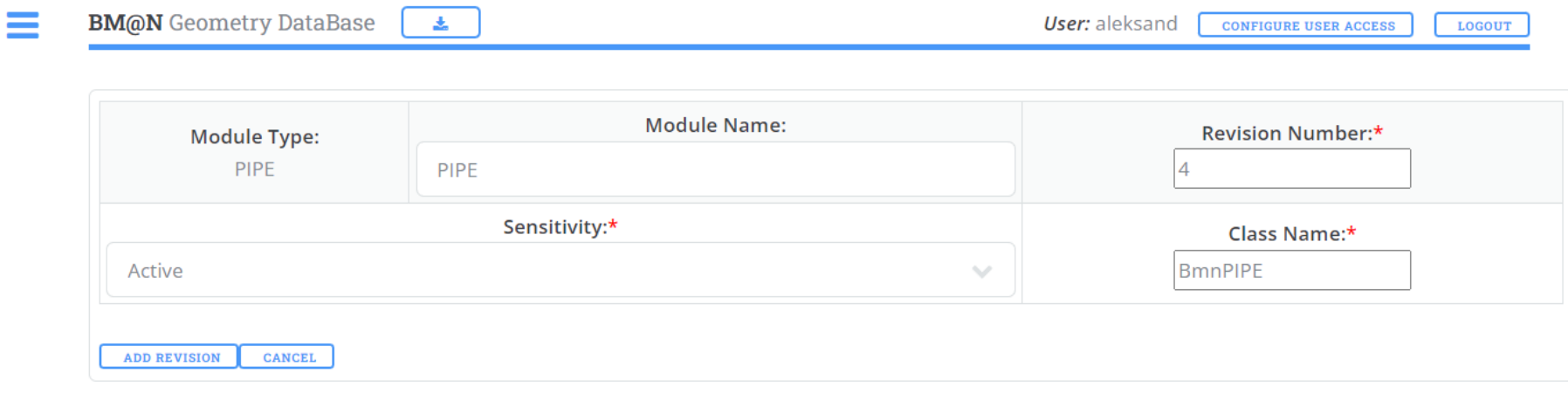

#### **GUI: Add/edit setup**

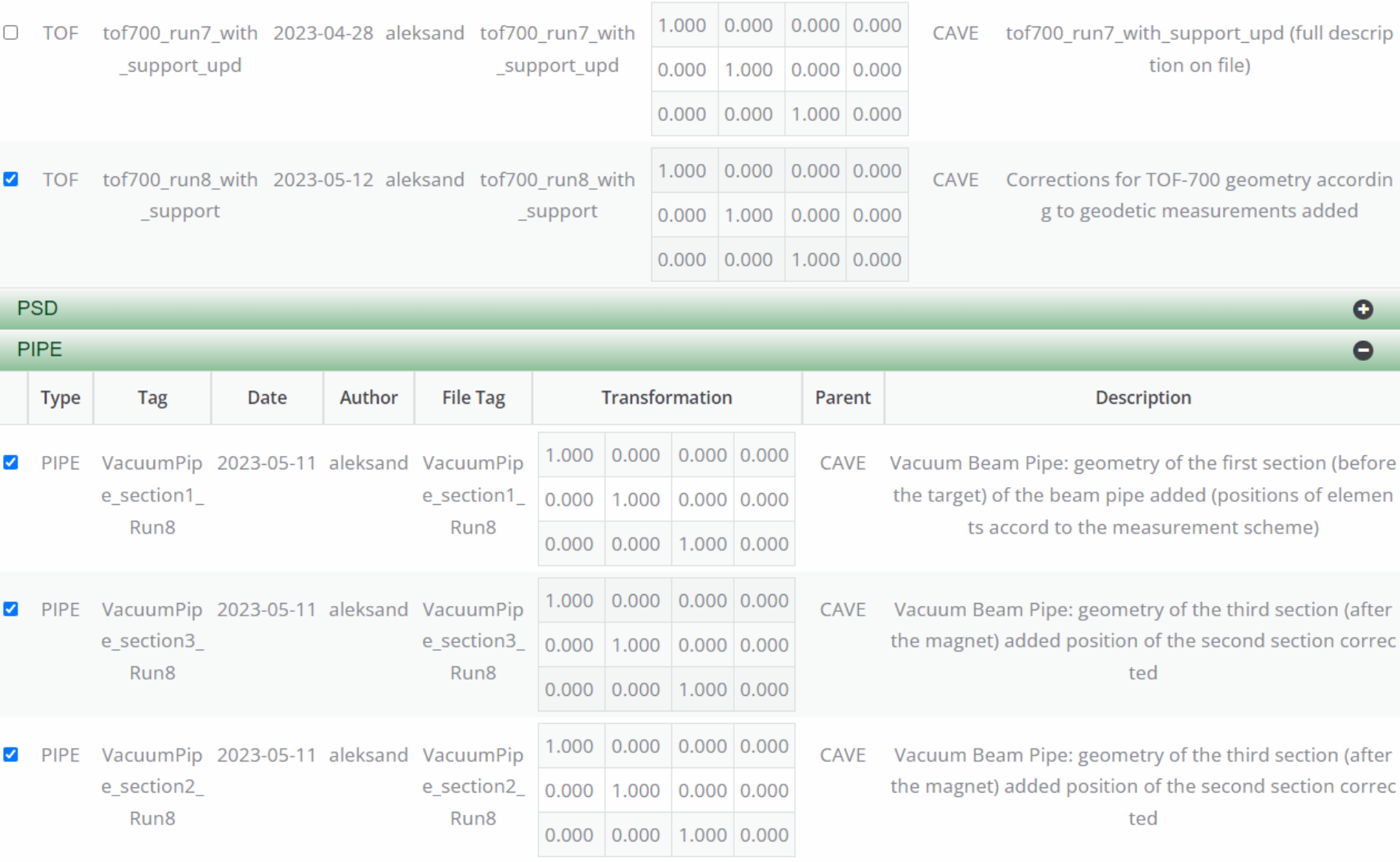

# **Geometry Setups**

#### **Geometry Setups**

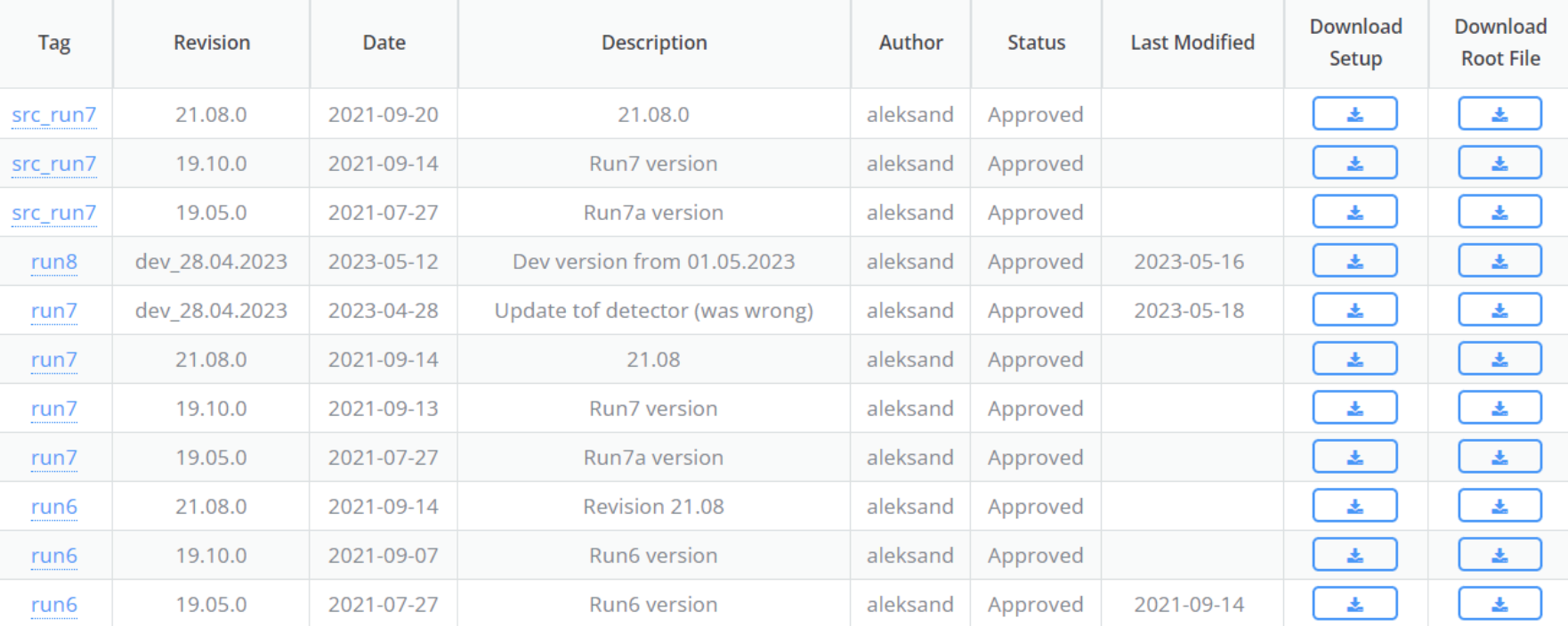

src\_run7 21.08.0 run7  $\sim$   $\sim$   $\sim$  19.10.0

Tags: Revisions: run8 dev\_28.04.2023 **run6** 2008 2019 2019.05.0 Plan to hide it.

### **Verification geometry of Run7**

The set of detectors in macro and the names of the corresponding files are the same for revisions "21.08.0" and "dev".

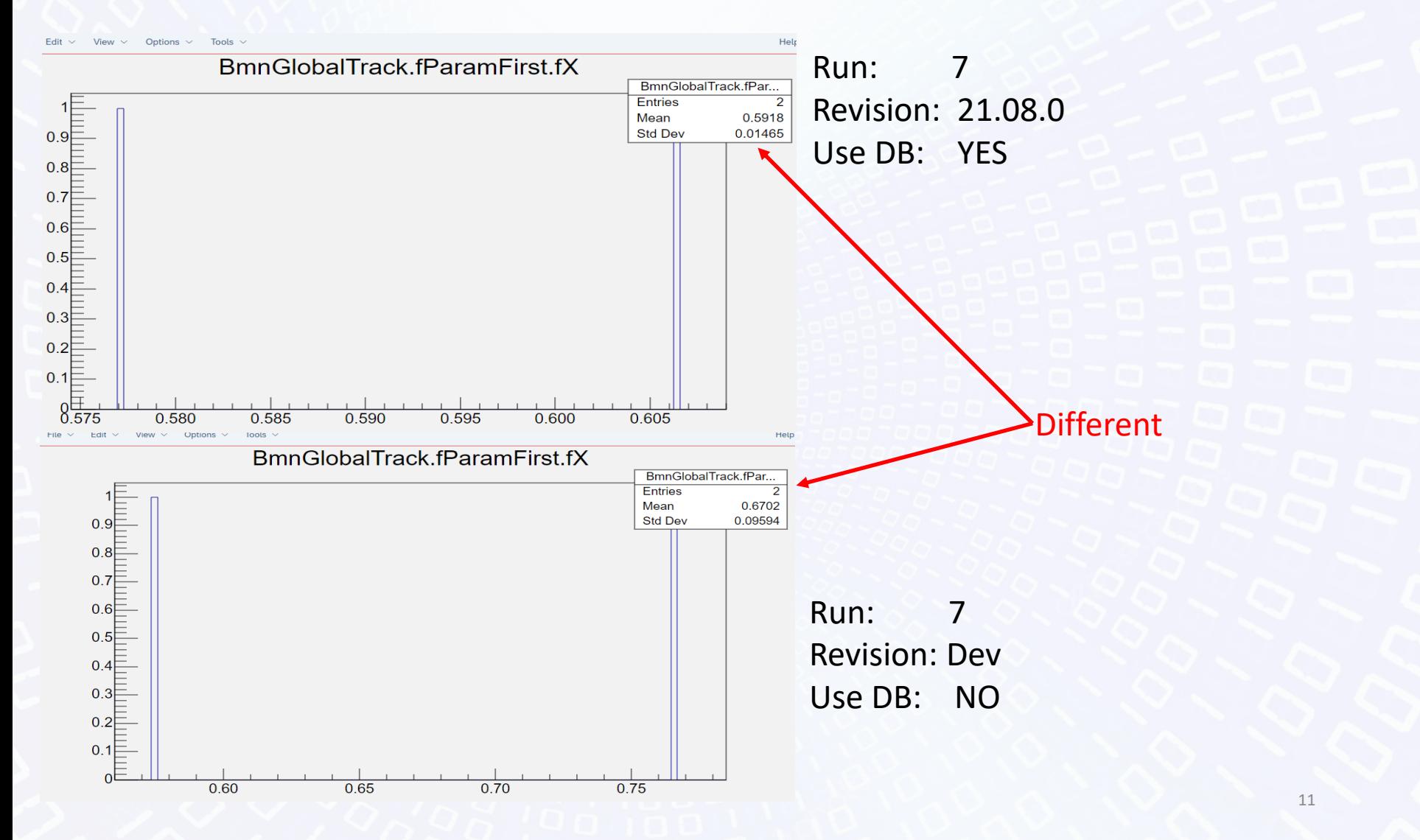

# **Verification geometry of Run7**

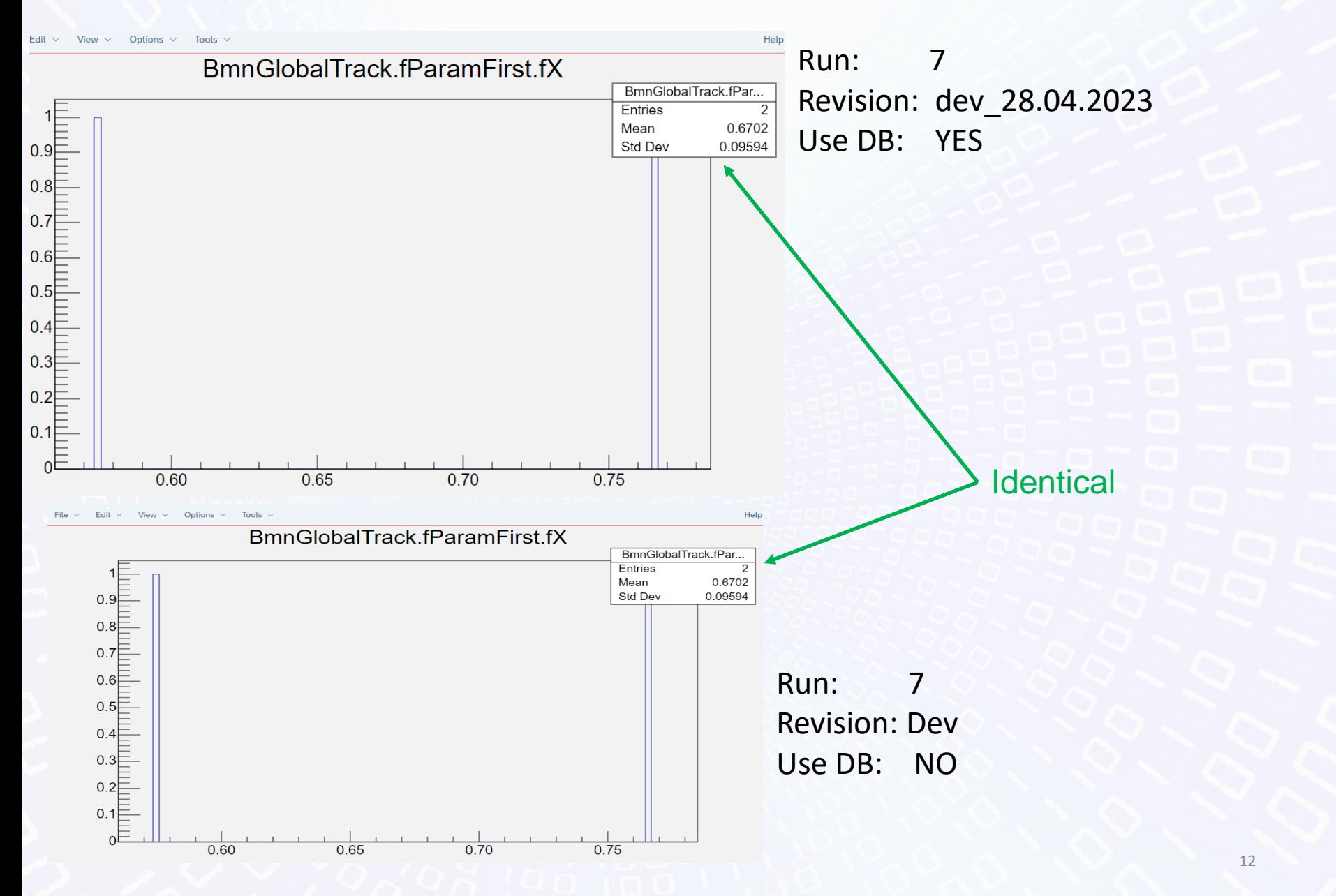

# **Verification geometry of Run8**

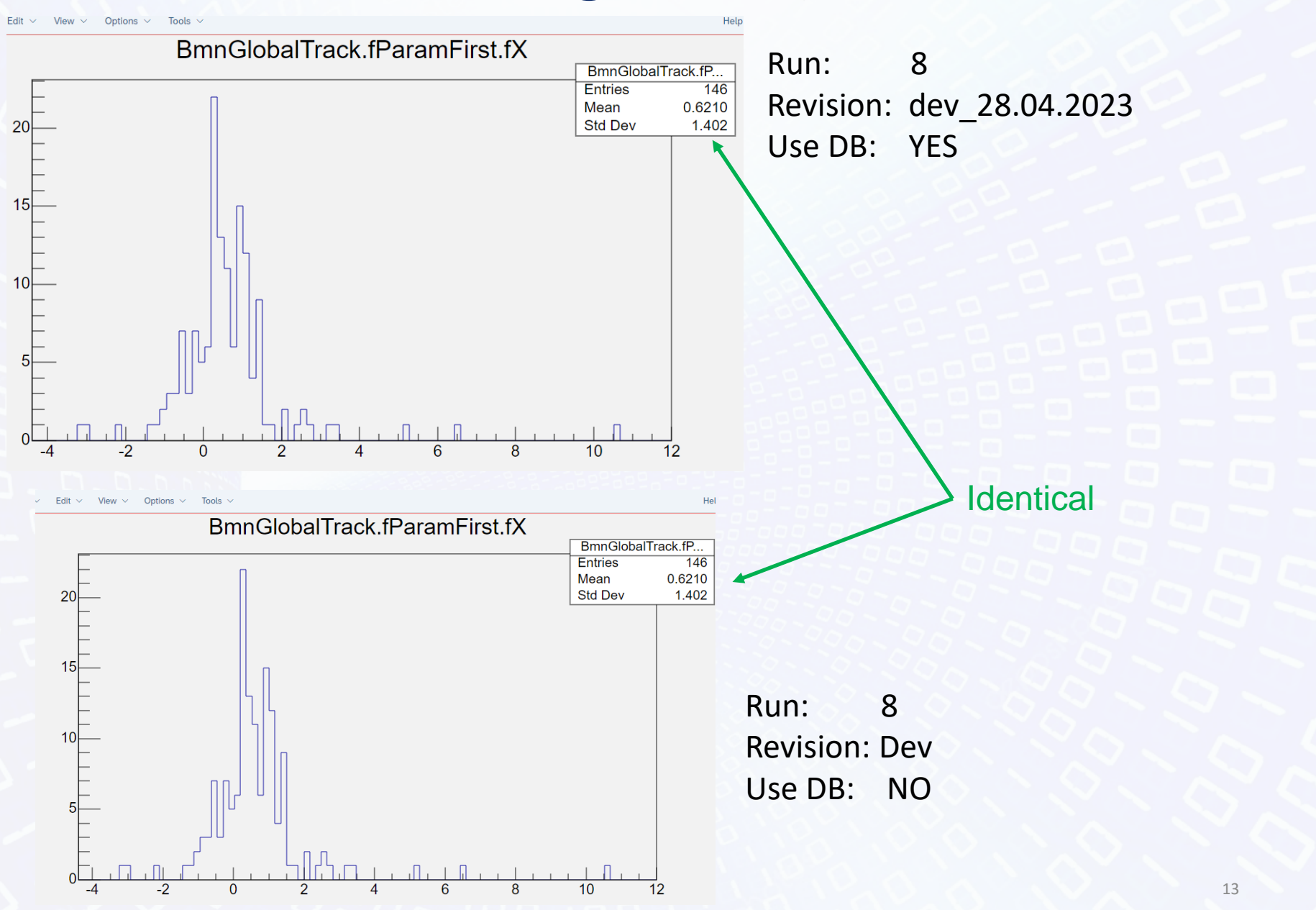

### **C++ implementation**

Class GeoSetup

static GeoSetup\* Instance(); const char\* getParFilePath(TString& mName); BmnFieldMap\* getFieldMap(bool isSim=true, double scale=-1);

bool loadSimSetupFromServer(const char\* setupTag, const char\* url, const char\* revision = NULL); bool loadSimSetup(const char\* setupTag, const char\* revision = NULL, const char\* localSettings = NULL);

#### Load for simulation Load for reconstruction

bool loadRecoSetupFromServer(const char\* setupTag, const char\* url, const  $char*$  revision = NULL); bool loadRecoSetup(const char\* setupTag, const char\* revision = NULL);

**Examples of using**

# •Load setup

GeoSetup\* gSetup = GeoSetup::Instance();

gSetup->loadSimSetup("src\_run7","21.08.0");

•Create/get magnetic field (load inside) Double t fieldScale =  $1800.$  / 900.; //for sim can be remove BmnFieldMap\* magField =gSetup->getFieldMap(true,fieldScale);

# •Get Parameter file

// at the moment it is only possible to get the full path to the file, because there is no general use case

gSetup->getParFilePath("csc");

# **Macros**

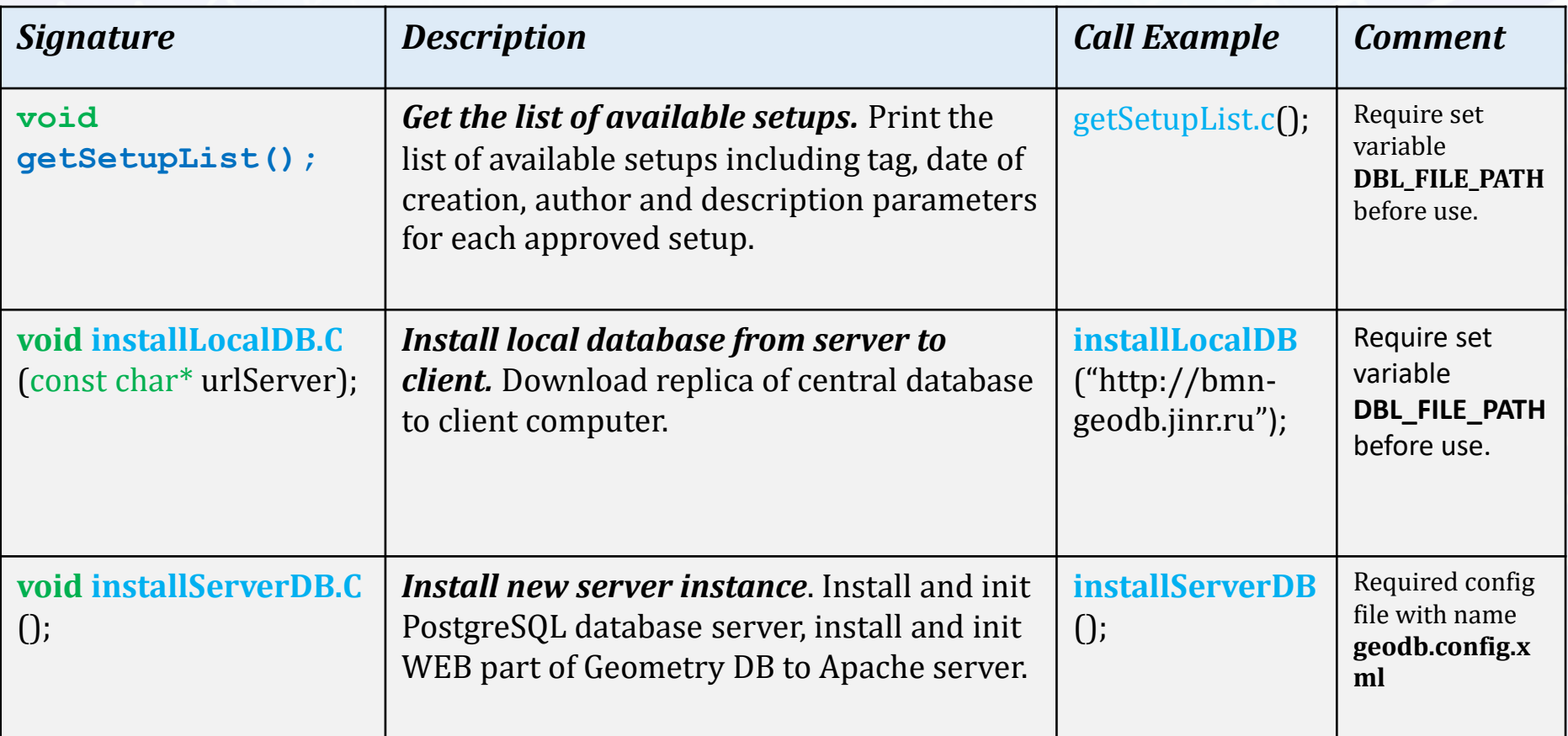

# Next steps

- **Move to new server and new DB**
- **Add new revision after creating**
- **Test C++ implementation**
- •**Implement REST version**